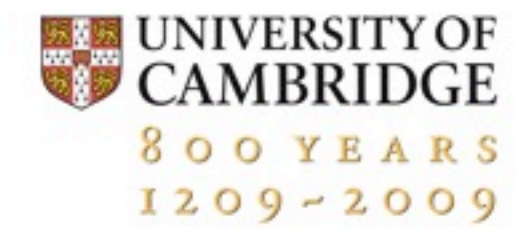

# uvNIC

#### Rapid Prototyping Network Devices

**Matthew. P. Grosvenor Andrew Moore Robert Watson**

**Computer Laboratory**

#### **But wait, there's more...**

#### **uvNIC: Rapid Prototyping Network Interface Controller Device Drivers**

Matthew P. Grosvenor

University of Cambridge Computer Laboratory matthew.grosvenor@cl.cam.ac.uk

**Categories and Subject Descriptors**

D.4.4 [**Operating Systems**]: Communications Management – *Network communication*

**General Terms** Design, Experimentation, Verification.

**Keywords**

Hardware, Device Driver, Emulation, Userspace, Virtualisation

#### **1.INTRODUCTION**

Traditional approaches to NIC driver design focus on commodity network hardware, which exhibit slow moving feature sets and long product life cycles. The introduction of FPGA based network adapters such as [1][2] alter the status-quo considerably. Whereas traditional ASIC based NICs may undergo minor driver interface revisions over a timespan of years. FPGA based NIC interfaces can be totally reimplemented in months or even weeks. To the driver developer this presents a considerable challenge: Driver development cannot seriously begin without hardware support, but is now expected to take place simultaneously with hardware development.

To solve this problem, I present the userspace, virtual NIC framework (uvNIC). uvNIC implements a custom virtual NIC as a standard userspace application. To the driver developer, it presents a functional equivalent to a physical device. Only minor modifications are required to switch a uvNIC enabled driver over to operating on real hardware. To the hardware designer, uvNIC presents a rapid prototyping environment for initial specifications and a fully functional model against which HDL code can later be verified.

#### **2.Design and Implementation**

Typical NIC device drivers implement two interfaces; a device facing PCI interface and kernel facing network stack interface. Ordinarily, a device driver would send/receive packets by interacting with real hardware over the PCI interface. Instead of (or addition to) regular PCI operations, uvNIC forwards interactions with hardware to the uvNIC virtual NIC application. This application implements a software emulation of the hardware NIC and responds appropriately by sending and receiving packets over a commodity device operated in raw socket mode.

Implementing the uvNIC PCI virtualisation layer is not trivial. OS kernels are designed with strict one way

Copyright is held by the author/owner(s). *SIGCOMM*'12*,* August 13–17, 2012, Helsinki, Finland. ACM 978-1-4503-1419-0/12/06.

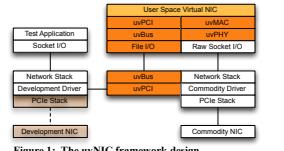

#### **Figure 1: The uvNIC framework design.**

dependencies. That is, userspace applications are dependent on the kernel, the kernel is dependent on the hardware. Importantly, the kernel is not designed for, nor does it easily facilitate dependence on userspace applications. For the uvNIC framework, this is problematic. The virtual NIC should appear to the driver as a hardware device, but to the kernel it appears as a userspace application. Figure 1. illustrates the uvNIC implementation in detail.

At the core is a message transport layer (uvBus) that connects the kernel and the virtual device. uvBus uses file I/O operations (open(), ioctl(), mmap()) to establish shared memory regions between the kernel and userspace. Messages are exchanged by enqueuing and dequeueing fixed size packets into lockless circular buffers. Message delivery order is strictly maintained. uvBus also includes an out of band, bi-directional signalling mechanism for alerting message consumers about incoming data. Userspace applications signal the kernel by calling write() with a 64 bit signal value, likewise, the kernel signals userspace by providing a  $64$  bit response to  $p011()$ read()system calls.

A lightweight PCIe like protocol (uvPCI) is implemented on top of uvBus. uvPCI implements posted (non-blocking) write and non-posted (blocking) read operations in both kernel and userspace. In kernel space, non-posted reads are implemented by spinning and kept safe with timeouts and appropriate calls to  $y$ ield(). An important aspect of uvPCI is that it maintains read and write message ordering in a manner that is consistent with hardware PCIe implementations.

In addition to basic PCI read and write operations uvPCI implements x86 specific PCIe restrictions such as 64 bit register reads/writes, message signalled interrupt generation and 128B, 32bit aligned DMA operations. DMA operations appear to the driver as they would in reality. That is, data appears in DMA mapped buffers asynchronously without the driver's direct involvement.

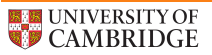

Design Implementation Rev 2,3,4….

Design

Device Development Design

> Design Implementation Verification Testing r Im **Months**

uvNIC: Making software look like hardware.

Key to uvNIC is the ability to augment an existing network interface card with new features and then write a functional device driver for the new virtual network interface. The user space virtual NIC is a standalone, userspace software application which is developed as a functional specification of a new

The uvNIC device driver builds against a parallel implementation of the PCI kernel interface. Switching over to real hardware operation involves little more than a search/replace and a recompilation.

Hardware Development Driver Development

**Current ASIC Design** 

**Ideal FPGA Design**

application which is c

**Current FPGA Design Months** 

Write Dev Mem

WR Dev Config RD Dev Config Read Host Mem

WR Dev Mem **RD Dec Mem** 

医学家

**Kernel Space**

#### **uvNIC: Rapid Prototyping NIC Device Drivers**

M. P. Grosvenor

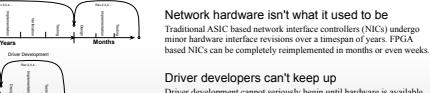

Driver development cannot seriously begin until to test against, but driver development is expected to take place simultaneously with hardware development

To the driver developer we could present a functional equivalent to a physical device. To the hardware designer we could present a fully functional model against which the HDL specifications could be test and verified. What if driver developers could write the hardware?

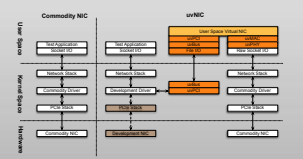

The user space virtual NIC is implemented on top of the user space virtual PCI (uvPCI) implementation, which itself is implemented on top of the user space virtual bus (uvBus) implementation. How do you make software look like hardware?

user space virtual bus makes the kernel dependent the same way that the kernel is dependent on hardware. This is kept safe by appropriate use of yield() and spinning timeouts.

By using a message passing transport layer, similar in design to hardware implementations of PCIe, important properties such as blocking reads and read/write/interrupt message ordering is maintained and consistent with reality.

**SNetFPGR** 

**User Space**

RD Dev Mem Write Host Mem Write Host Mem Read Host Mem Generate MSI

**Test Application Thread Virtual Hardware Thread**

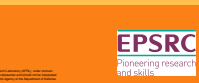

UNIVERSITY OF 800 YEARS

#### **Motivation**

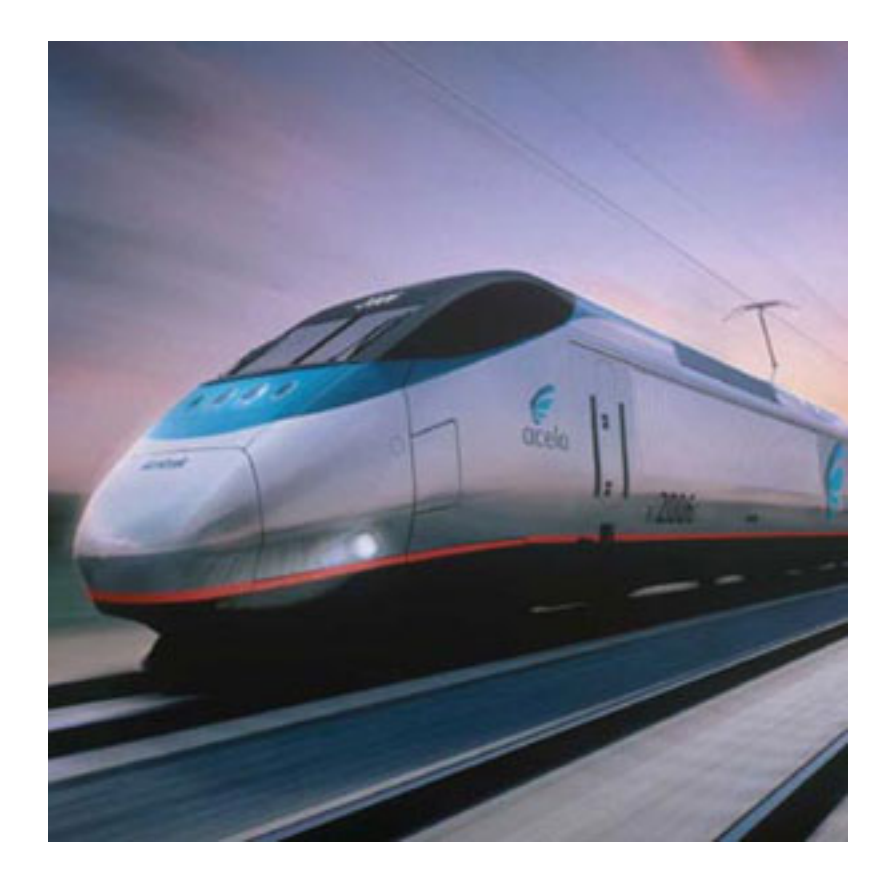

- Network latency
- How long does a packet take to traverse network components like switches, routers, firewalls, NICs, OSes etc

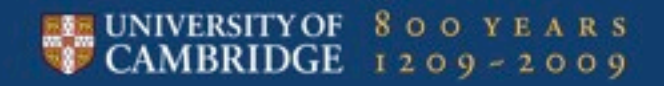

#### **NetFPGA**

- 4x 10G Network ports (SFP+)
- Programable FPGA fabric
- PCIe 8x Connector
- RAM & other things.

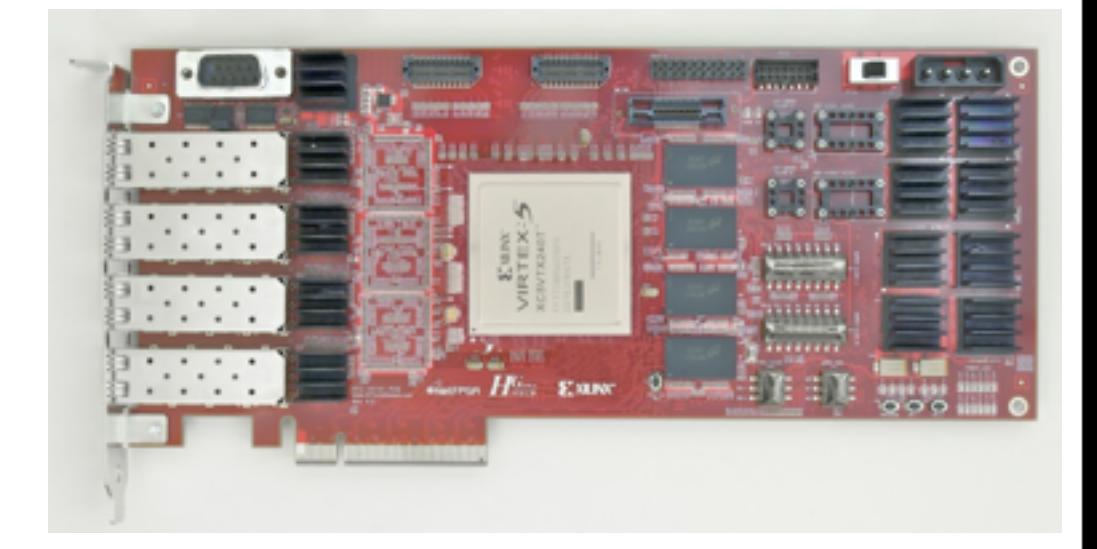

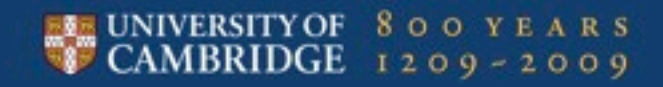

• Can implement a switch

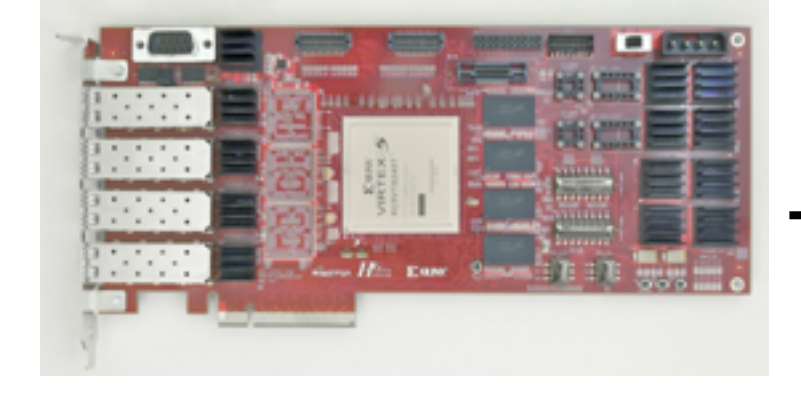

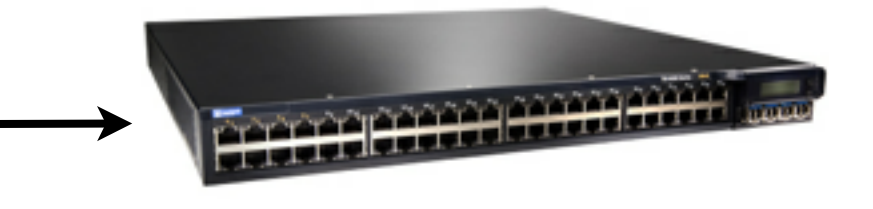

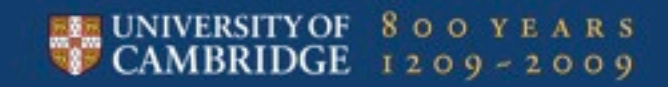

#### • Can implement a high performance network card

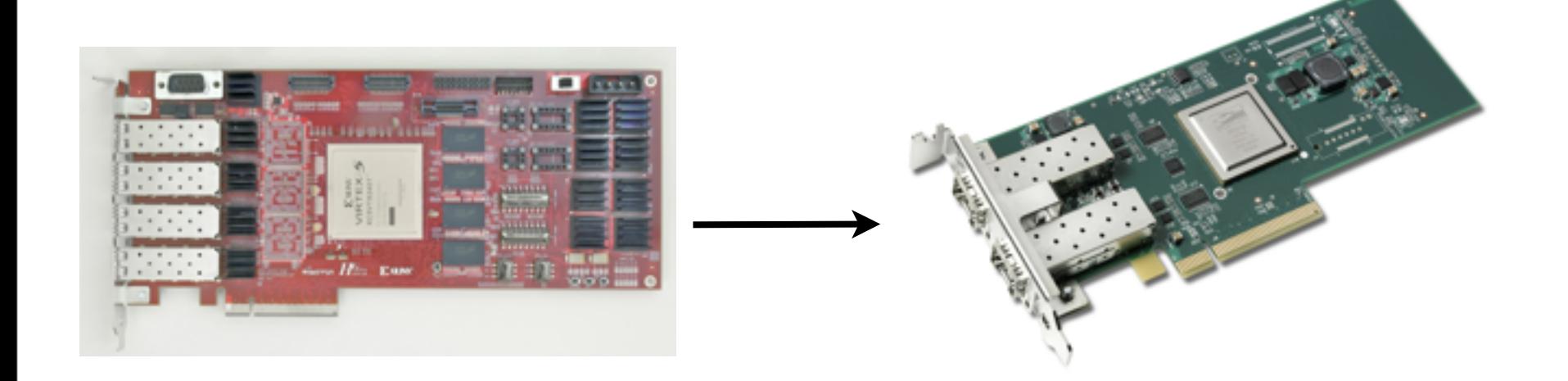

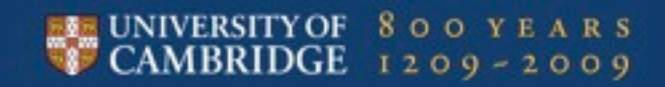

#### • Can implement a network monitoring device

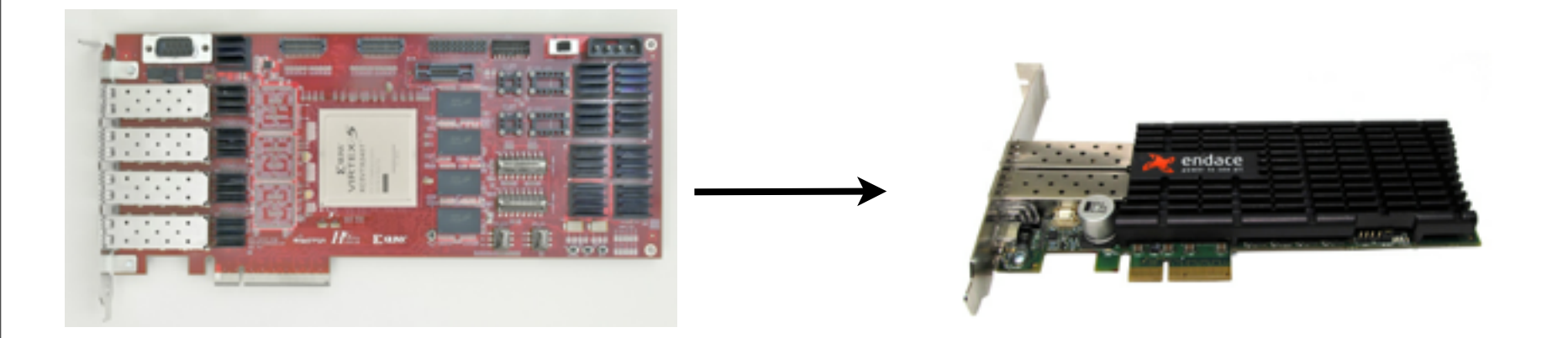

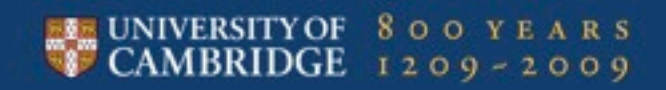

• Can implement a router

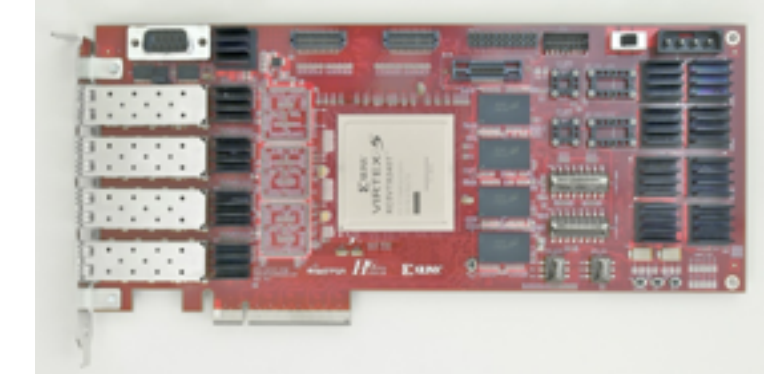

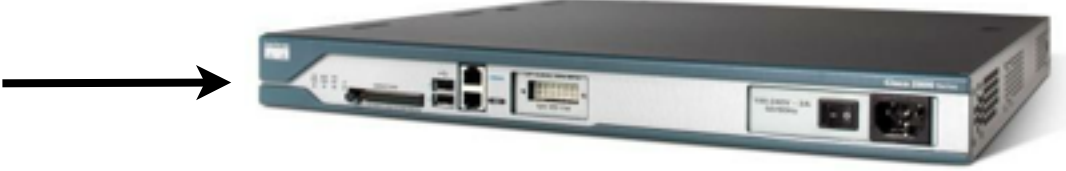

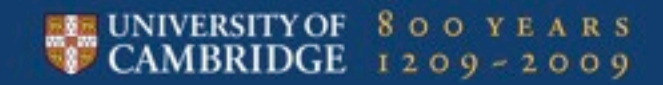

• Can implement just about any network device you can think of ....

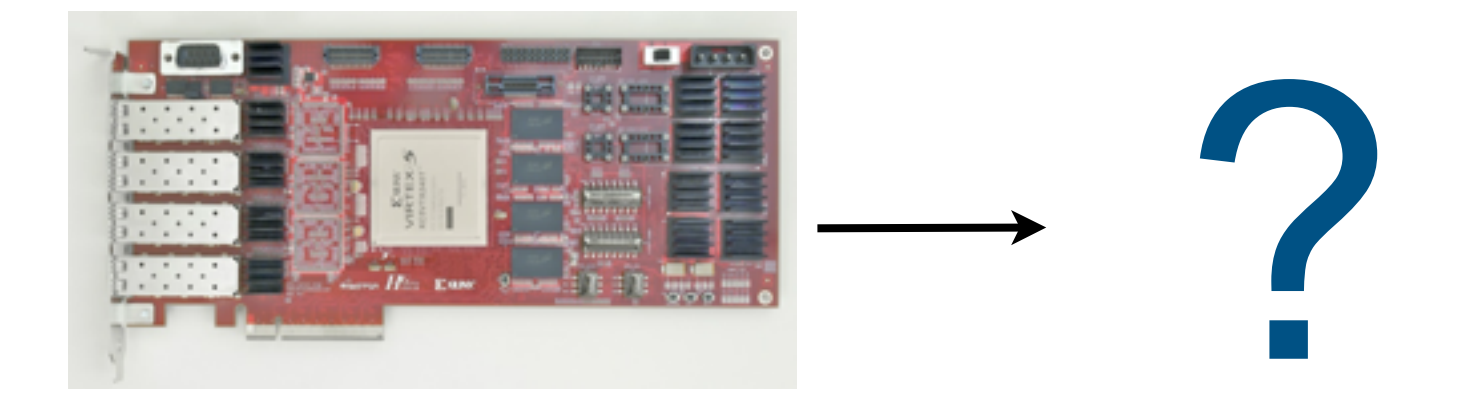

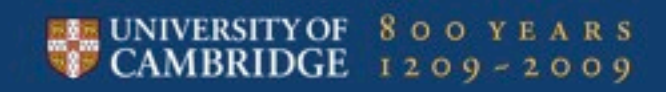

- How do we write a device driver for a device that can be any device?
- How do we write that driver quickly?
- How do we prototype the device functionality? Fast?
- How can we explore different arrangements of hardware software interface without having to build it all?

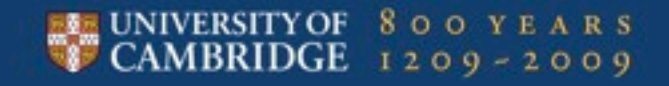

### A very brief introduction to NIC drivers (Linux/Unix)

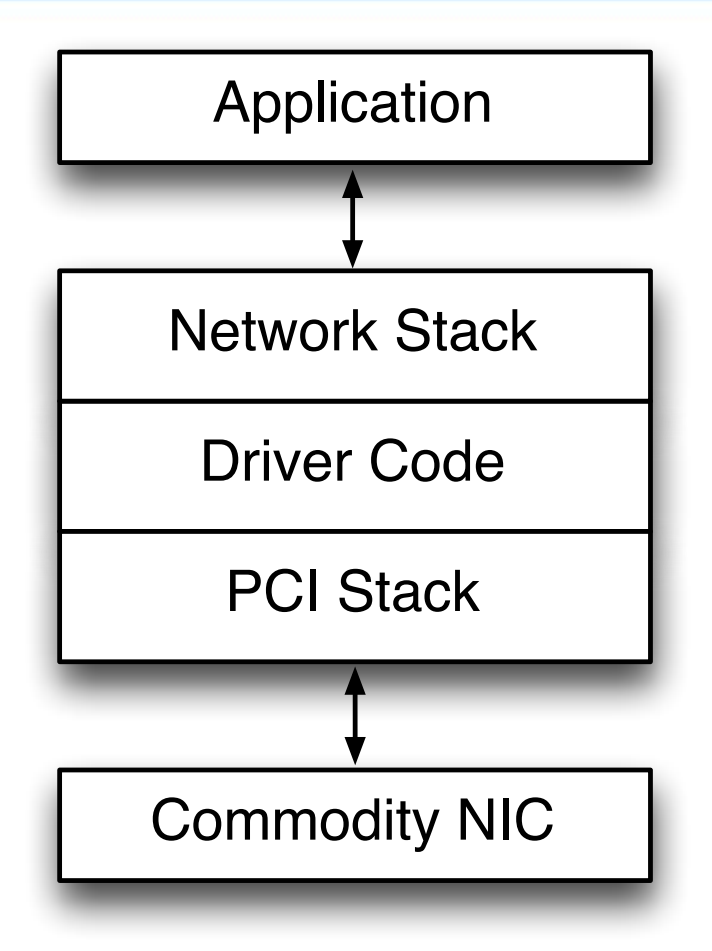

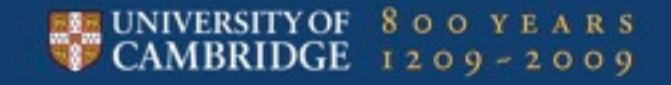

#### Hijacking struct pci dev

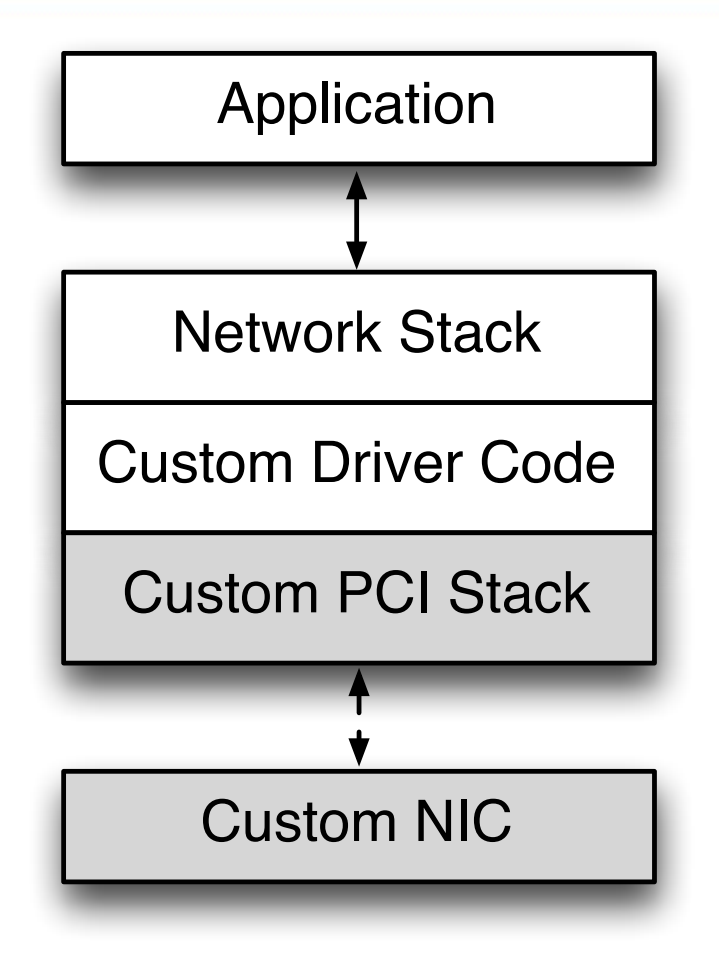

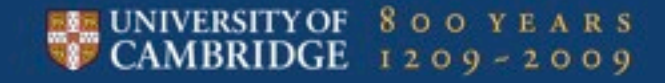

## **Introducing uvNIC**

• uvNIC is a software implementation PCI express, implemented in a way that a device driver is (almost) unaware of its existence.

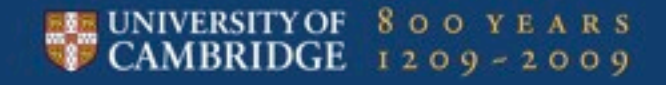

## Introducing uvNIC

#### The userspace virtual NIC

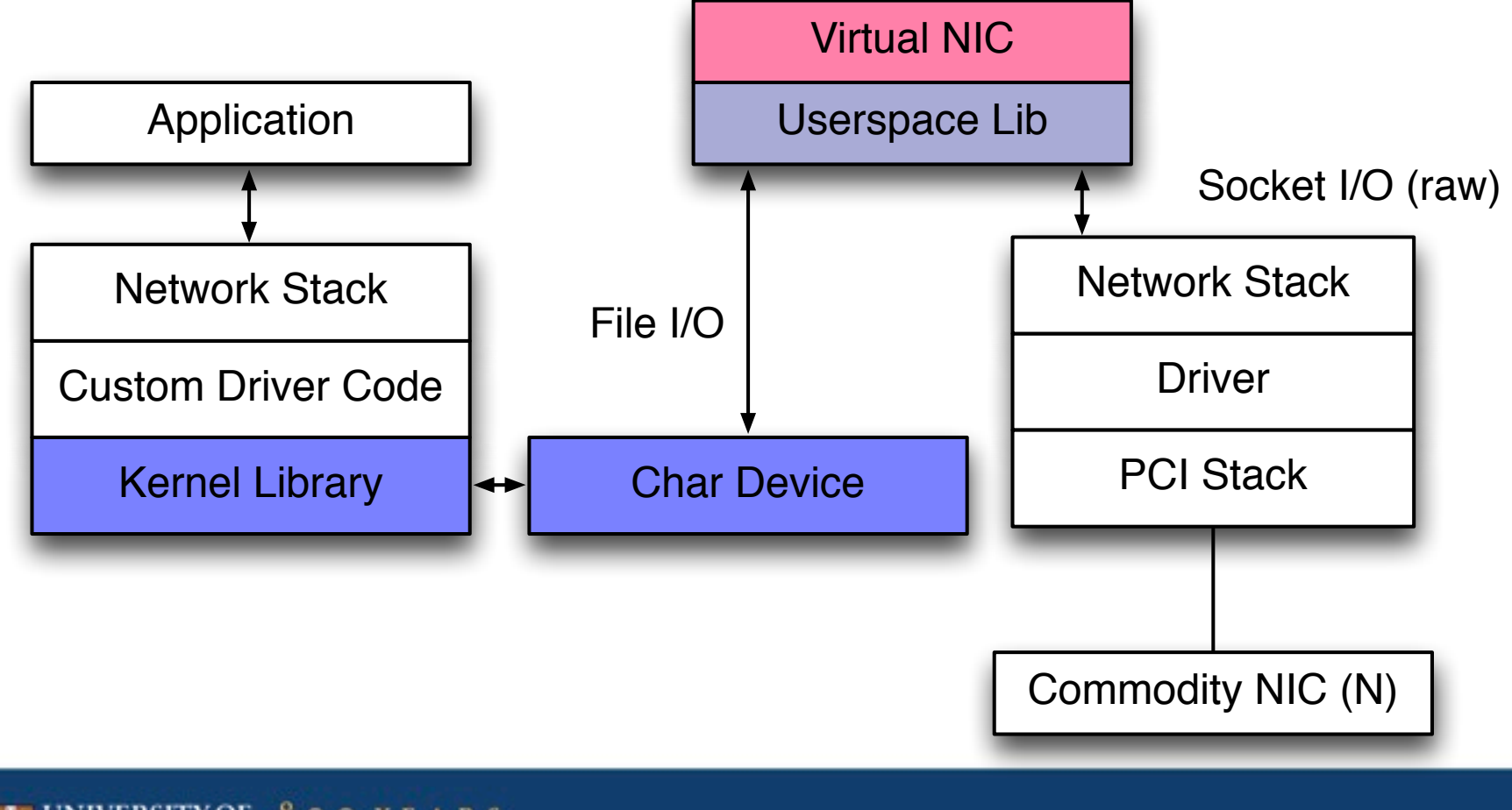

## UNIVERSITY OF 800 YEARS

## Introducing uvNIC

#### The userspace virtual NIC

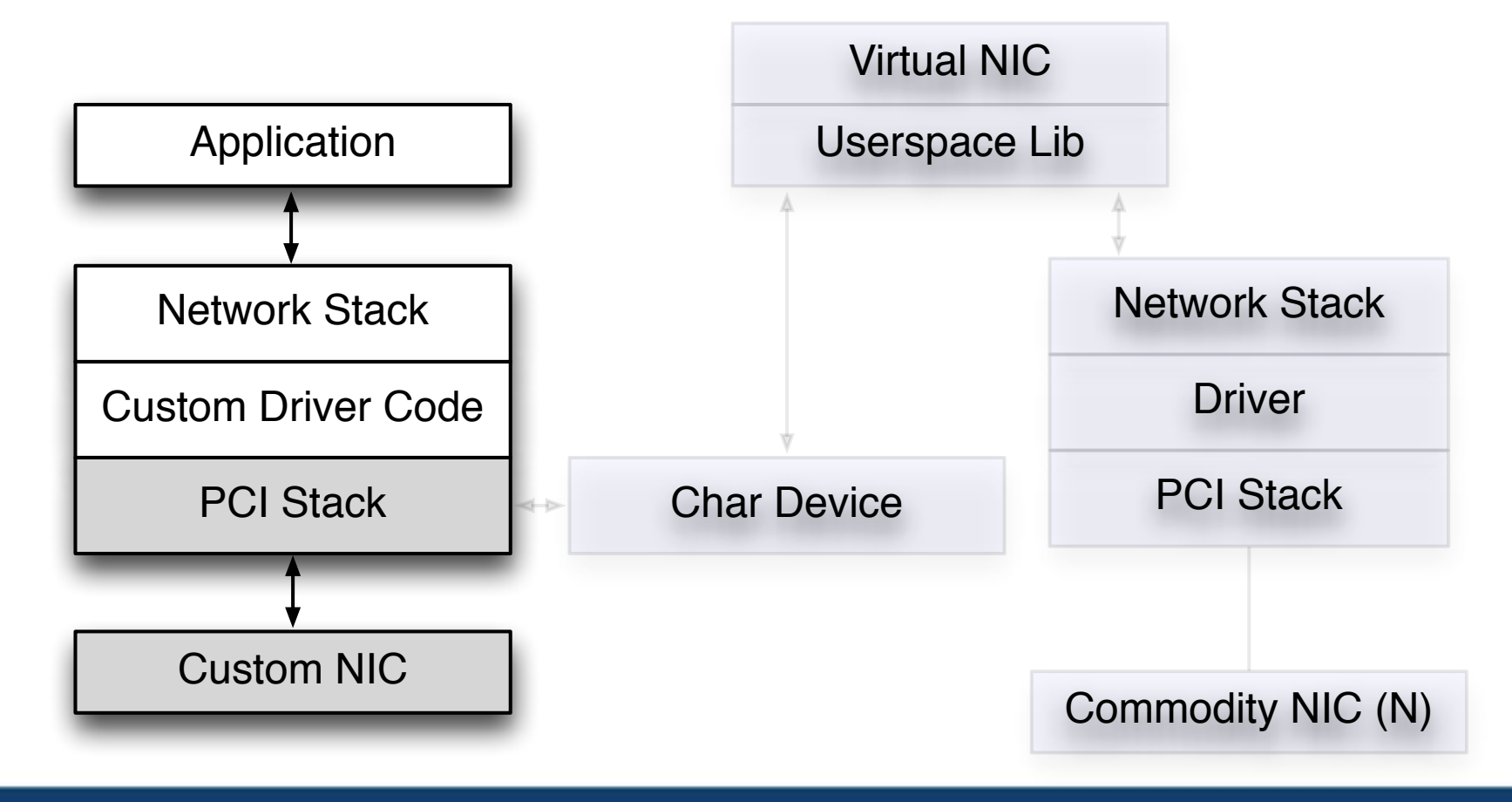

### UNIVERSITY OF 800 YEARS<br>CAMBRIDGE 1209-2009

## Faking PCI(e): What needs to be done?

- Require 5 functions to fake PCI(e) hardware
	- Write Register
	- Read Register
	- Read DMA
	- Write DMA
	- Interrupt request

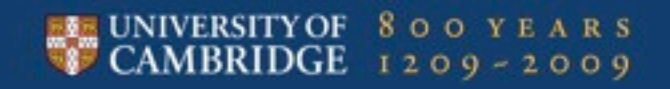

### Faking PCI(e): How does it work?

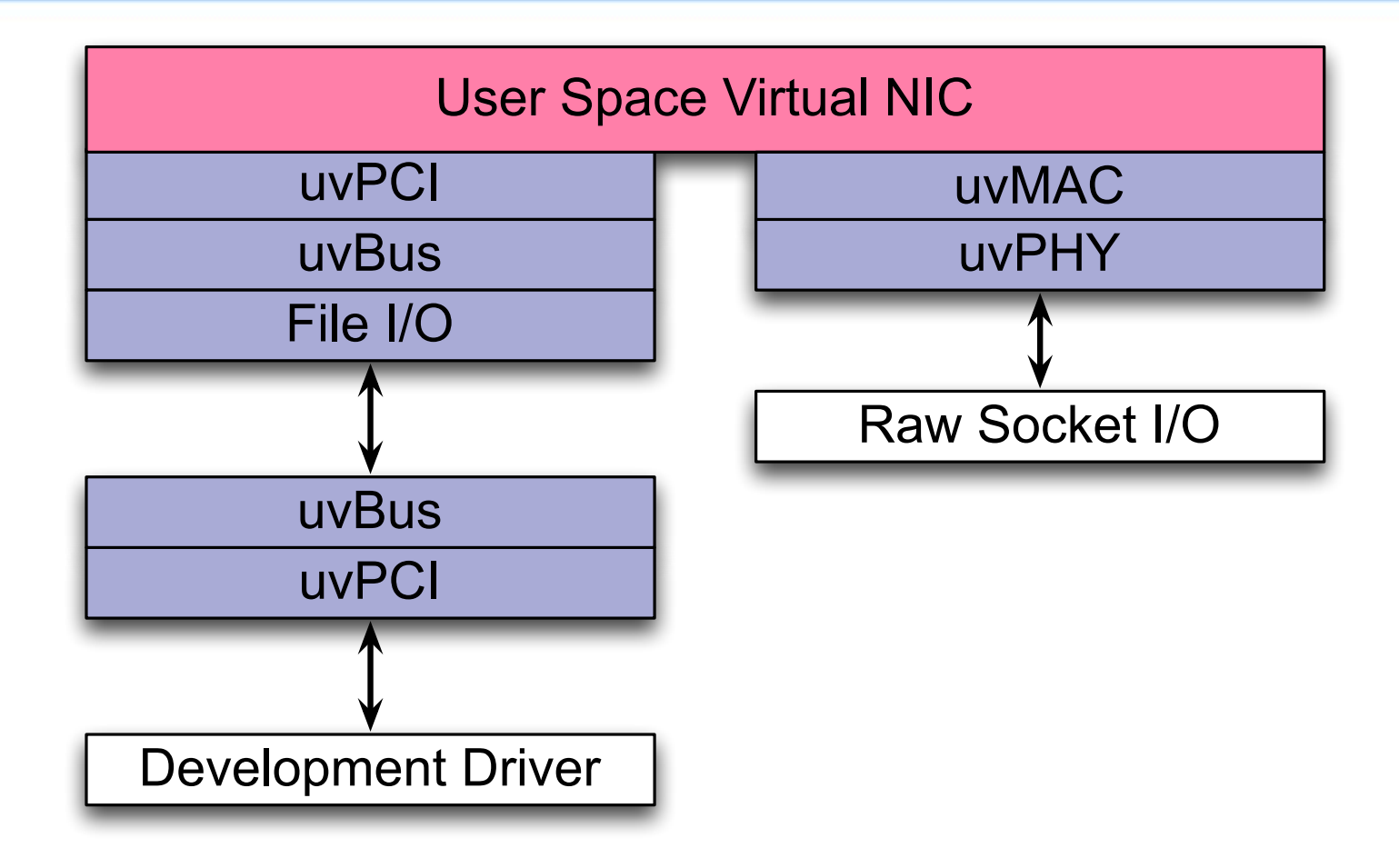

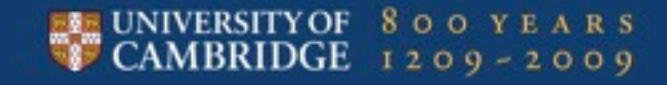

## Faking PCI(e): uvBus

- Simple message bus.
- Connects kernel and userspace.
- Implemented as shared memory ring buffer.
- Transmits 128B messages, much like PCIe.
- Guarantees order and delivery.
- Rejects new messages if the ring buffer is full.

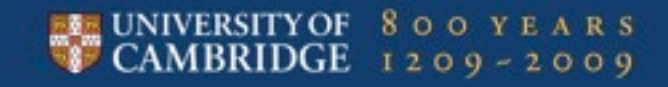

## Faking PCI(e): uvPCI

- Implemented over uvBus
- Implements blocking read and non blocking write (like PCIe)
- Uses timeouts and yield to keep the kernel from blocking forever
- Bi-directional
- Implements configuration space reads and writes

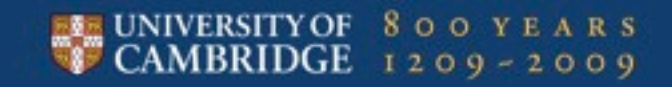

## Faking PCI(e) the nasty details: uvPCI x86 specifics

- Host to device reads/writes limited to 64bits
- Device to host reads/writes limited to 128B
- Interrupts implemented as write messages to a special address
- Message signalled interrupts (MSI) only

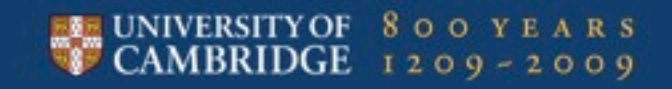

#### **Preliminary Results**

- Built a (very) simple virtual network card and driver for it
	- 1 packet queue with 1 slot for TX
	- 1 packet queue with 1 slot for RX
	- Relatively painless process
- Built a test driver and switched over for a simple hardware design
	- Register reads/writes
	- IRQs
- In progress...
	- Backporting an Intel IXGBE 10G NIC to run on uvNIC virtual hardware

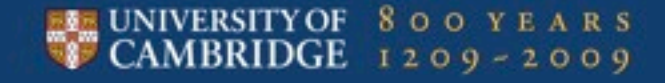

### Results Summary

- Rapid prototyping network devices
- Quickly exploring the software/hardware interface
- Painless transition to real hardware

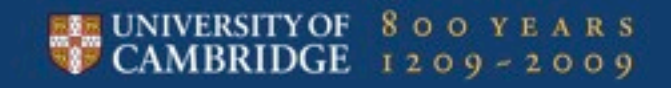

#### uvNIC: General Points

- What uvNIC **IS**:
	- A fast way to build device drivers that actually work
	- A fast way to prototype network devices
	- A fast way to prototype arrangements of hardware/software interface:
		- Register layout/policy
		- DMA policy
		- **IRQ policy,**
		- Transaction formats
		- Queues, Descriptors, Rings, Offload etc etc etc

#### uvNIC: General Points

- What uvNIC is **NOT**:
	- Safe: Kernel data structures exposed to userspace arbitrarily
	- Safe: Kernel has a contract with userspace.
	- Complete: Only a minimal implementation of PCIe functions supporting the functionality required to make NICs work.
	- High performance: **This is not and was never the goal**
	- A replacement for Xen like devices: This is all about rapid prototyping

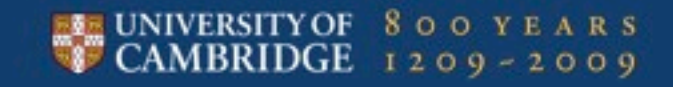

#### uvNIC: With thanks to our sponsors

**Matthew. P. Grosvenor** 

**Supervisors:**

Andrew Moore Robert Watson

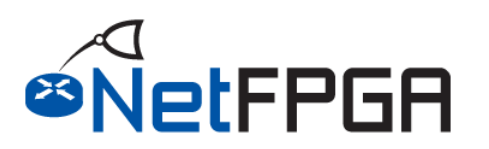

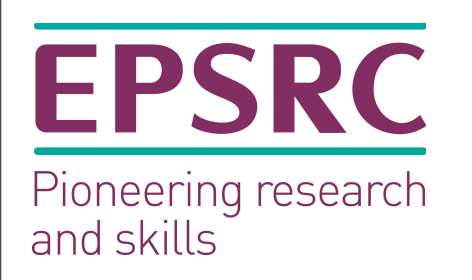

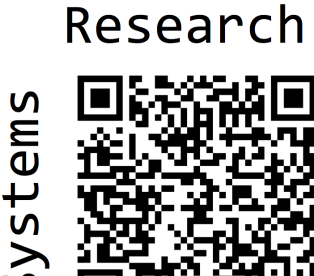

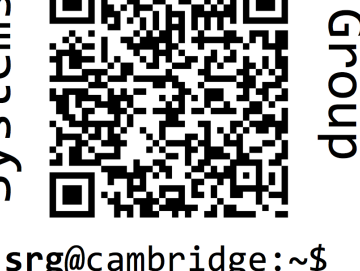

This work was supported in part by the EPSRC INTERNET Project EP/H040536/1.

This research is sponsored by the Defense Advanced Research Projects Agency (DARPA) and the Air Force Research Laboratory (AFRL), under contract FA8750-11-C-0249. The views, opinions, and/or findings contained in this article/presentation are those of the author/presenter and should not be interpreted as representing the official views or policies, either expressed or implied, of the Defense Advanced Research Projects Agency or the Department of Defense.

### uvNIC: Demo (sort of)

#### • Full duplex TX/RX over uvNIC

\$ ping -I uvNICnet0 172.16.84.2 PING 172.16.84.2 (172.16.84.2) from 172.16.84.161 uvNICnet0: 56(84) bytes of data. 64 bytes from 172.16.84.2: icmp\_req=1 ttl=128 time=0.217 ms 64 bytes from 172.16.84.2: icmp\_req=2 ttl=128 time=0.241 ms 64 bytes from 172.16.84.2: icmp\_req=3 ttl=128 time=0.247 ms 64 bytes from 172.16.84.2: icmp\_req=4 ttl=128 time=0.274 ms --- 172.16.84.2 ping statistics --- 4 packets transmitted, 4 received, 0% packet loss, time 3000ms rtt min/avg/max/mdev = 0.217/0.244/0.274/0.027 ms

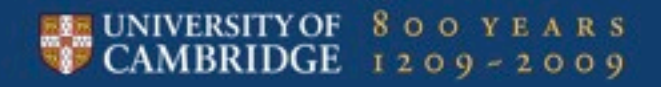

#### Faking PCI(e): The software perspective

```
#include <linux/pci.h>
```

```
struct pci_driver
struct pci_dev
```

```
pci register driver()
pci unregister driver()
pci enable device()
pci_disable_device()
pci set drvdata()
pci qet drvdata()
pci enable msi()
pci_disable_msi()
pci set master()
pci clear master()
```
request\_irq() disable irq()

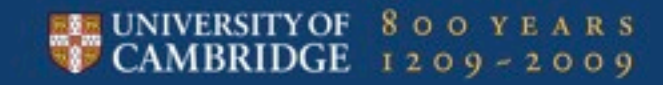

...

#### Faking PCI(e): The software perspective

```
#include <linux/pci.h>
```
struct pci\_driver struct pci\_dev

```
pci register driver()
pci unregister driver()
pci_enable_device()
pci_disable_device()
pci set drvdata()
pci qet drvdata()
pci enable msi()
pci_disable_msi()
pci set master()
pci clear master()
request_irq()
```

```
disable irq()
```
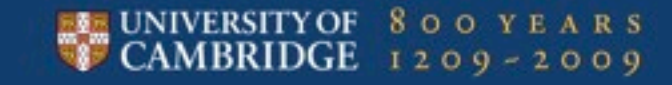

...

#### Faking PCI(e): The software perspective

```
#include <linux/pci.h>
```
struct pci\_driver struct pci\_dev

```
pci_register_driver()
pci unregister driver()
pci_enable_device()
pci_disable_device()
pci set drvdata()
pci qet drvdata()
pci enable msi()
pci_disable_msi()
pci set master()
pci clear master()
request_irq()
```

```
disable irq()
```
#include <linux/uvn.h>

struct uvn\_driver struct uvn\_dev

```
uvn register driver()
uvn unregister driver()
uvn enable device()
uvn disable device()
uvn set drvdata()
uvn qet drvdata()
uvn enable msi()
uvn_disable_msi()
uvn set master()
uvn clear master()
```
uvn\_request\_irq() uvn\_disable\_irq()

...

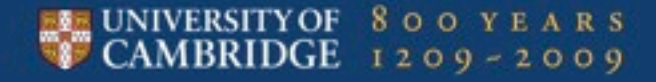

Thursday, 12 July 12

...

### uvNIC: How does it really work?

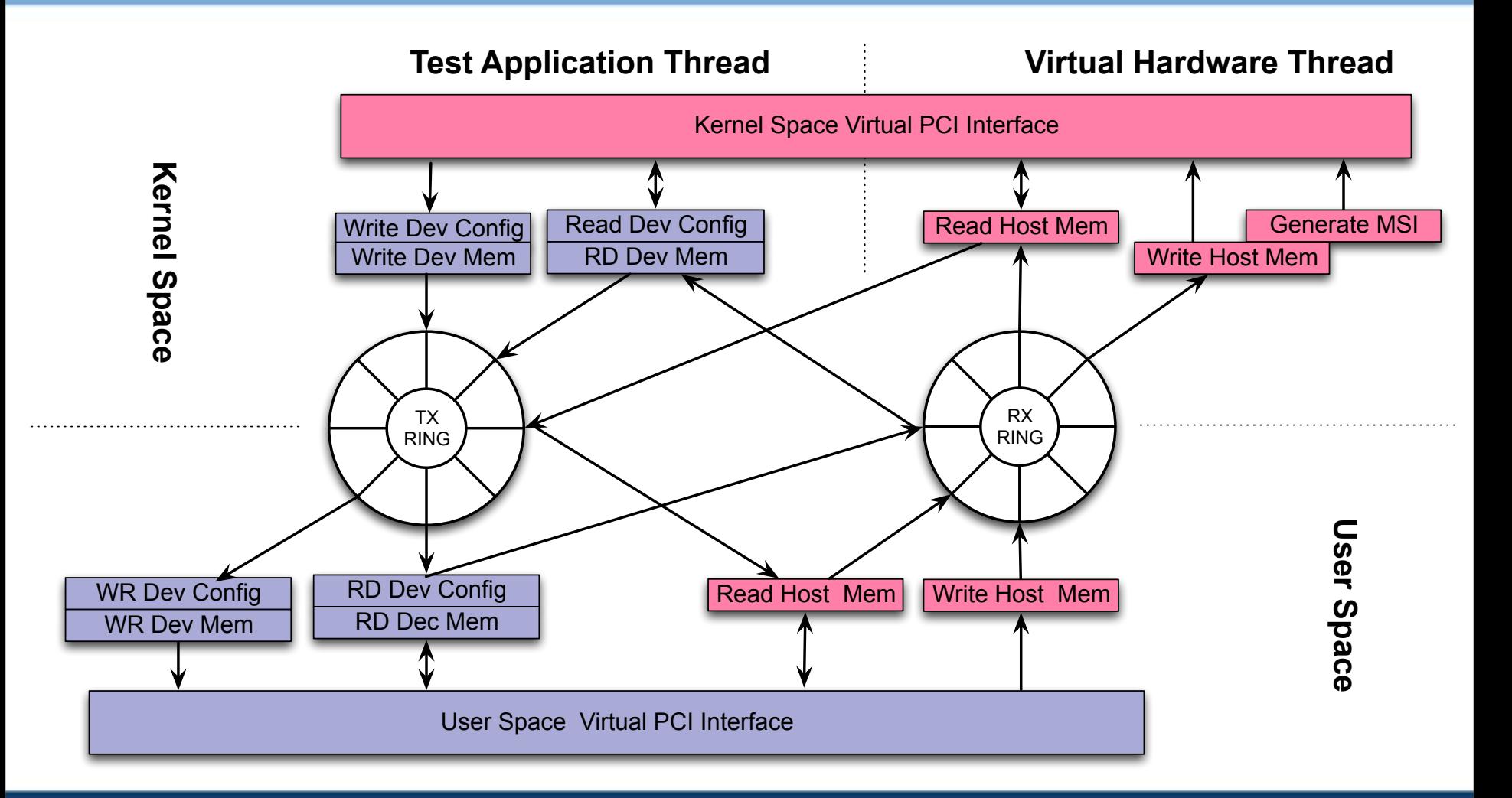

#### UNIVERSITY OF 800 YEARS